**Camera Viewer Crack [2022-Latest]**

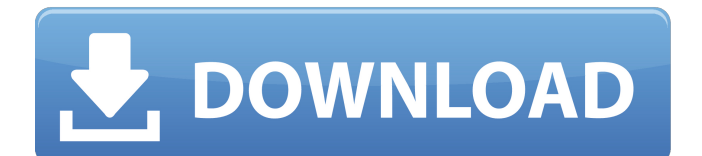

# **Camera Viewer With Registration Code Free Download [Win/Mac]**

Simply open the camera viewer and browse through your webcam's images. Full Credits: Development by Jason Chan Yahoo! Widgets This is the Kiosk Viewer. I created this to be used in places like libraries and coffee shops, or anywhere a computer/monitor is being used. It has support for large monitors, 8x10 and larger. It is very simple in that it only has 3 screens, so basic settings like color depth, display mode, and resolution are all easily changed. This is a working example. Instruction Video: Do you want to get a cheap, easy and reliable way to record voices or video from webcams? Now we will try to find you a way to record voices or video from webcams. It is so convenient and easy to do it. Now you can record the video without no technical knowledge. This software can capture video from webcams and record the voice in real time. Also you can capture the pictures from the website and record them. This software can capture flash video (flv files). For Flash video you don't need to load the flash player every time when playing the video. You can play it after capture once then quit it, the video can continue to play. It supports more than 10 kinds of Flash video. I think you can use this software to capture the sound from streaming video on websites like youtube. We can take a snapshot to a file on a desktop or a mobile phone, but how do we capture it to a video format which can be viewed on a video player? This software can capture the video from a desktop computer, mobile phone or other devices. You can record your favorite website videos on your desktop or mobile phone into a flash video, so you can see it on any web site in any platform. It supports the most popular video formats such as \*.mp4, \*.avi, \*.wmv, \*.3gp, etc. Also, there is a "file" button on the GUI to directly save the video file to your desktop or mobile phone. It supports to capture audio as well as the video. The last version of this software was released at Aug 8, 2013. Updates: Add more options to setup flash video Add more kinds of flash video

### **Camera Viewer Crack +**

Camera Viewer Crack For Windows is an application that permits you to view your camera images taken in real time. You can see webcam images for the current camera view (if any), or for all of the cameras currently installed on your computer. You can also use Camera Viewer Crack Keygen as a software-based webcam, and control the software-based webcam from your application. Camera Viewer is a companion application to the Yahoo! Webcam Viewer widget. You can use Camera Viewer to view webcam images displayed by the Viewer widget. Note: Camera Viewer displays the last image currently taken with the current camera view. You can, if desired, permanently display your camera images as desktop icons. Camera Viewer requires a person-to-person connection with a sender and receiver. (Camera Viewer cannot be used to view images taken by another person in a remote view.) You must connect to a webcam application (camera) that supports webcam image viewing. The following webcams have been tested, but other webcams may work: Logitech Quickcam Messenger Logitech Quickcam™ 200 Internet Solutions Inc. (ISI) Webcam Video Playback for Mac OS X Webcam Video Playback for Windows Yahoo! Webcam Viewer Kworld Pro Connect iMic OptiCam iMic VivioCam iMic ViviCam Pro iMic VivoPro XE Additionally, you can use Yahoo! Video Playback as a webcam viewer, and view images taken by the Yahoo! Video Playback widget. Camera Viewer also provides a simple way to temporarily view webcam images and record video from your webcam. This is a sample of what you can do. - Take a picture of someone, and then see it on the person's desktop. - Take a video of a current webcam view, and see it on the camera monitor. - Take pictures of a current webcam view, and view them on your desktop. - Change the time in which you want to receive images or view images. - Set the Display Time Out period. - Exit the application. How to Use: To use Camera Viewer, you must first install the Yahoo! Widget Engine. The Yahoo! Widget Engine is a component that allows you to add Yahoo! Wid 6a5afdab4c

#### **Camera Viewer Activator**

Camera Viewer widget enables you to easily view webcam images taken in real time. It can also be used as a chat room viewer. Use the "Open Camera" button at the top-right to view images or videos taken by other users that you are connected to. The application will auto log you in if you are logged into Yahoo! Messenger. Features: \* Shows current and historical image or video feed \* Chooses to view individual images or the video feed \* Resizes the image or video to fit the size of the viewer \* Opens the camera viewer when triggered by the default button on the Yahoo! Window Widgets \* You can see your friends status, message, call history, pop up info \* You can use it as a chatroom viewer to open individual chatrooms when triggered \* If you are not logged into Yahoo! Messenger, the application will automatically login you as long as you use the webcam in a Yahoo! Messenger session. Note: You must have the Yahoo! Image Widget Engine 1.0 installed if using the Yahoo! Camera Viewer Widget. To get the Yahoo! Image Widget Engine, please click here CameraViewer CameraViewer \$3.95 2785 downloads 0.072 Mb jwm 0.196 Mb 16 Aug, 2005 Yahoo! Camera Viewer widget enables you to easily view webcam images taken in real time. It can also be used as a chat room viewer. Use the "Open Camera" button at the top-right to view images or videos taken by other users that you are connected to. The application will auto log you in if you are logged into Yahoo! Messenger. Features: \* Shows current and historical image or video feed \* Chooses to view individual images or the video feed \* Resizes the image or video to fit the size of the viewer \* Opens the camera viewer when triggered by the default button on the Yahoo! Window Widgets \* You can see your friends status, message, call history, pop up info \* You can use it as a chatroom viewer to open individual chatrooms when triggered \* If you are not logged into Yahoo! Messenger, the application will automatically login you as long as you use the webcam in a Yahoo! Messenger session. Sharing You do not need to register for this sharing option. - If you purchase this item with other

#### **What's New in the Camera Viewer?**

Allows you to easily control the camera on your Macintosh computer by mouse or keyboard. The real-time video stream is displayed in a window and can be scrolled. The source stream can be in the video or audio formats supported by the video camera. Mouse: To operate the camera viewer using the mouse, move the mouse to wherever you want to focus the camera. The viewer automatically zeros in on the location. To zoom in or out, the mouse wheel must be pressed repeatedly. To stop the mouse at a new location, tap the left mouse button. To exit the viewer, move the mouse to the mouse button of your choice. Programming Tips: To switch the viewer to a different URL from the one currently being viewed, move the mouse to a box on the screen. To make the box smaller, double-click with the mouse. To make it larger, double-click with the mouse. To move the box to a new position on the screen, double-click with the mouse. The new position is the new center of the box. To move the box vertically, press the mouse button and then drag upward. To move the box horizontally, press the mouse button and drag to the right. To stop the mouse and zoom in, press the left mouse button. To zoom out, press the left mouse button again. To exit the viewer, move the mouse to the left or right mouse button and click or tap. Keyboard: To zoom in or out, press the - key on the keyboard. To move the box, press the left mouse button and press the left arrow key. To move the box horizontally, press the right mouse button and press the right arrow key. To stop the mouse and zoom in, press the left mouse button twice. To zoom out, press the left mouse button twice again. To exit the viewer, press the left or right mouse button and click or tap.  $\mathbb{Z}$ kEasyToolbox v6.5 Camera Viewer v1.0 Camera Viewer for Mac is an application that lets you control your webcam live. It's very simple to use. - Supported Webcams: Microcontrollers, television cards, USB webcams - The source web video can be in the video format supported by the webcam and compressed video format. - It supports more than 90 types of webcams. - Supports the most recent versions of Apple OS X

## **System Requirements:**

(Windows 10 64bit, 8GB+ RAM, DirectX 11 or higher) Installation: 1. Extract the downloads and install the exe file to the main folder 2. Download the contents of the readme and make a folder, for example "Documents\x64-Windows" 3. Run the game, the two files "Auth.ini" and "Auth.cfg" are in the folder "Documents\x64-Windows\Lavasoft Game Manager\Config"1. Field of the Invention

<https://radiant-harbor-43505.herokuapp.com/NetResident.pdf> [https://eli-deal.com/wp-content/uploads/2022/06/spatialization\\_of\\_sound\\_\\_crack\\_\\_\\_activator.pdf](https://eli-deal.com/wp-content/uploads/2022/06/spatialization_of_sound__crack___activator.pdf) <http://dummydoodoo.com/?p=3335> [https://driverfunnel.com/wp-content/uploads/2022/06/Vm\\_Distortion\\_X64.pdf](https://driverfunnel.com/wp-content/uploads/2022/06/Vm_Distortion_X64.pdf) <https://lcmolds.com/wp-content/uploads/2022/06/claque.pdf> <http://buyzionpark.com/?p=5468> <https://vamaveche2mai.ro/wp-content/uploads/2022/06/DisableScreenSaver.pdf> <http://artterredauvergne.fr/wp-content/uploads/2022/06/AUDIOzilla.pdf> <https://eafuerteventura.com/wp-content/uploads/2022/06/rafcha.pdf> <https://dimacity.com/wp-content/uploads/2022/06/irvnirv.pdf>